## SAP ABAP table BBP\_PDS\_INV\_ITEM\_D\_ONLY {Item Data Invoice GetDetail-Case Interface}

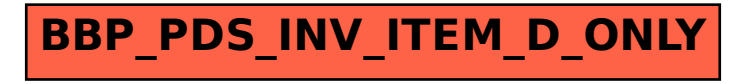